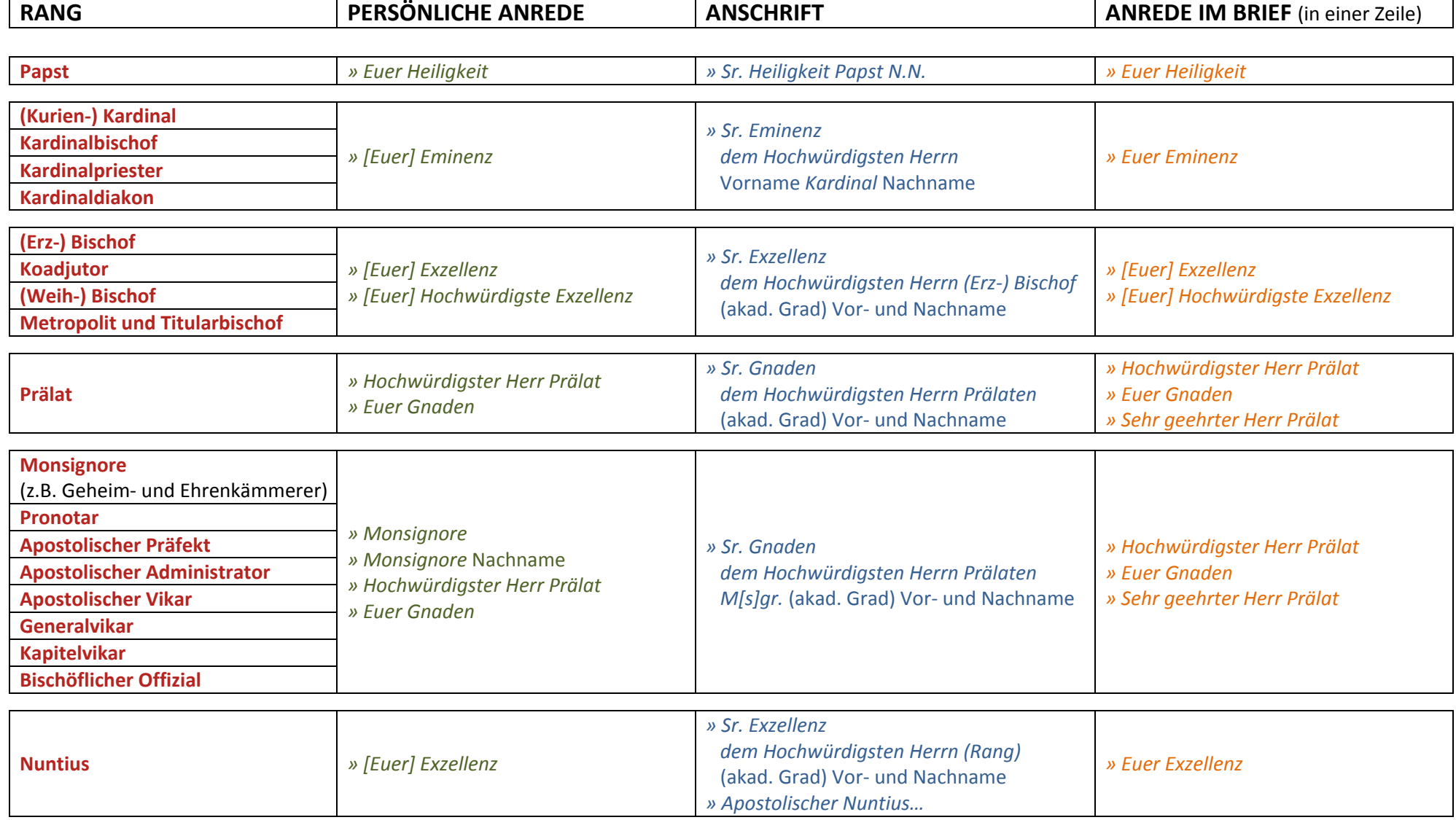

 $\blacksquare$ 

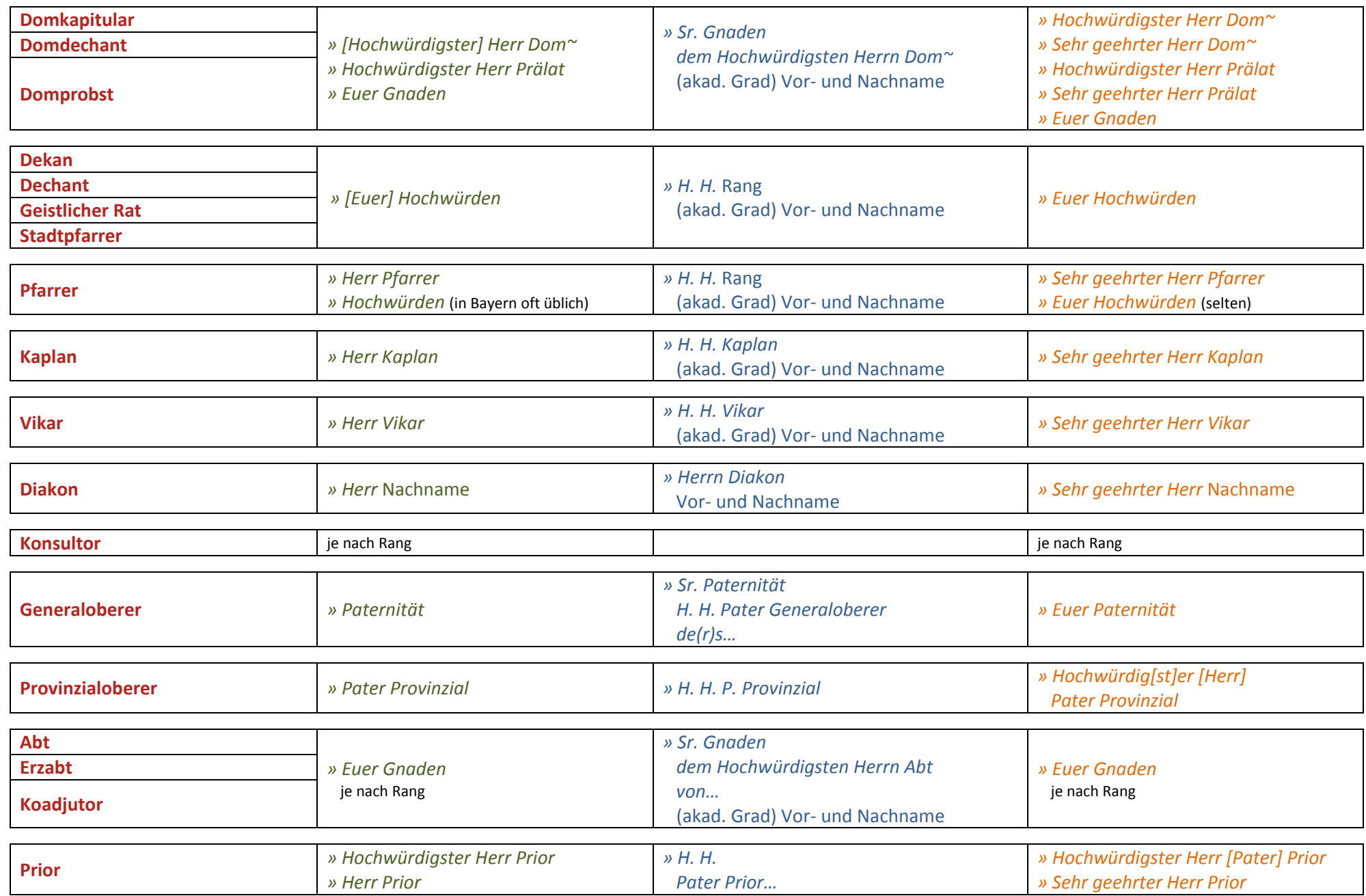

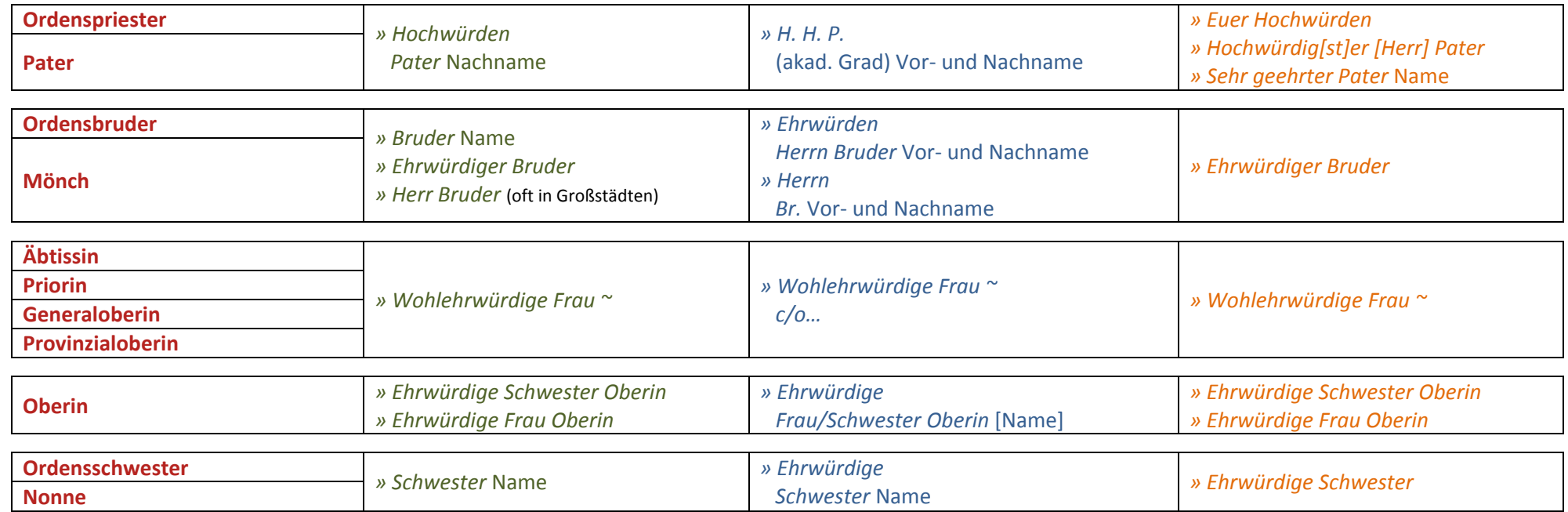

Erklärung: […] <sup>=</sup> optional

Stand: Juli 2009